Download Photoshop 2021 (version 22) With Full Keygen Serial Number Full Torrent WIN + MAC 64 Bits {{ | IAtest version }} 2023

Lightroom is a digital photo management and editing software. It helps you with tasks like creating a slide show, developing your photos, and organizing your photos. Installing Adobe Lightroom is relatively easy and can be done in a few simple steps. First, go to Adobe's website and select the version of Lightroom that you want to install. Once you have the download, open the file and follow the on-screen instructions. Once the installation is complete, you need to crack Adobe Lightroom. To do this, you need to download a crack for the version of Lightroom that you want to use. Once you have the crack, open the file and follow the instructions to apply the crack. After the crack is applied, you can start using Adobe Lightroom. Be sure to back up your files since cracking software can be risky. With these simple steps, you can install and crack Adobe Lightroom.

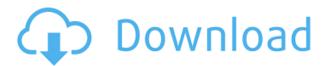

Photoshop 10 gives you access to various powerful tools along with a rigorous learning curve. On top of this, this software is also one of the most powerful photo editing software that you can ever find in the market today. It's the only plug-in that's both. With the MC5 engine, you can revive any file type in any version from the past. And Photoshop's redesigned Layers panel and History and Presets panels are a true no-brainer for photographers and designers One of the most prominent updates delivered by Photoshop 2019 is the blending mode function. It works with the following blending modes: Multiply, Divide, Overlay, Soft Light, Hard Light, Screen, Linear Burn, Linear Dodge, Linear Light, and Color. For many people, the thought of using an iPad to edit creative projects can seem like an absurd notion. If you can't trust your inspiration to stay in its box, why spend time in Photoshop that could go into a full-blown project? There's a new copy & paste clipboard utility available in Photoshop CS6 – but it's only available to selected people in a group. If you receive an email invite to be part of this group then you'll automatically be given access to the new utility and the ability to use the clipboard. The web-based experience is exactly like Photoshop CC, only there's no file on your desktop that you have to download, install, and keep up-to-date. That simplifies the process and fits right in with the new way you design, share, and experience on the web today.

## Photoshop 2021 (version 22)Cracked With Registration Code Windows 10-11 X64 2023

What It Does: For simple tasks, this is the place to go. It adds a variety of editing options to your toolbox. From fx filters to layer effects, Pixelate, and Gaussian blurs. There's even a gradient filter that lets you apply a layer of custom gradients. What It Does: The Channel Mixer is the go-to option for mixing layers in one image. You can apply effects like highlights and shadows to specific layers, change the blending mode, or even create a new composite and apply it to a new open layer. What it Does: With the Layer Styles, you can apply a variety of effects to layers, such as variations in layer opacity. You can also add beyel and emboss effects to specific parts of layers and then use Layer Masking to hide sections of the layer for further edits. What It Does: With the layer controls, you can move, duplicate, and delete any layer. You can also scale, distort, and combine layers. It also lets you create the lower left side bar *Photoshop*. **What It Does:** The Layer Panel lets you apply a variety of filters to open layers. The filters range from basic adjustments like sepia and dodge/burn, to more complicated effects like HDR and Highlight Toning. You can also create your own filters using a Filter Gallery. What It Does: The Gradient tool lets you create custom gradients that can be used to change the blending of the contents of a layer. For example, if you have a layer containing a solid color, you can create a layer above it that has the gradient reversed so it's a soft color gradient. You can even create custom gradients using the Custom Gradient gallery. 933d7f57e6

## Download Photoshop 2021 (version 22)Product Key Registration Code 2023

Transparency: This is very important when you work with any type of object. An image without transparency appears as a solid block. When you try to work with a complex image, you will find it difficult. That is when the *Transparency* Photoshop will come in handy. It is not a core Photoshop feature but it is promoted as an awesome feature. The best part of it is that its a step by step procedure that takes you to the next phase of the workflow. The process is best understood after using it for some time and working with it for a few projects. You can learn it through the explanations given by the editor at

youtube.com/watch?v=\_q3nB2Og9GQ&list=PLgQVVWjW7HXttrm7Jn4\_\_wmsU1eK91bqr&index=6& t=2495 Photoshop is a software package with a lot of features in it. It has the best built-in design tools to help you quickly create graphics whether you are designing an image or a webpage. It has the most intuitive feature in it. What is that feature? It is a filter that can take a dull low contrast image and make it look like a high contrast color graded image. This is the best and the only tool you should start using as a beginner. You can make many changes in your image with the retouching tools. Those retouching tools that allow you to change the background are not there to make you an artist, as professional Photoshop users would do. They are there to work with you. Photoshop has been the most popular photo editing software for a long time. This book will take you all the way from the fundamentals of learning about the new native tools to advanced features, like:

- Add Blur and Sharpen effects
- Select Layers and improve the way you see them
- Edit the type of an object, the shadows, and more
- Transparency and Masking
- Create and modify 3D objects
- Add and modify paper textures

0.7 photoshop download free photoshop shortcut keys pdf free download photoshop cs6 free download youtube yellow gradient photoshop free download x-force keygen for photoshop cs6 free download photoshop for windows xp download free cs4 photoshop download free 8.1 utorrent photoshop free download photoshop and illustrator unleashed free download photoshop for ubuntu 20.04 free download

This, combined with impressive performance, reliability and stability, gives users many more capabilities and trade-offs. Now, if you want to become a world class graphic designer, you don't have to struggle with making annoying choices of getting a Mac or Windows system or synchronizing backups or storing files on different platforms. This gives you a freedom of being available anywhere. **Adobe Photoshop -** Graphic design and editing has moved to the next level with the release of the Photoshop 16.6. It provides a gorgeous User Interface that will support Â professional editors with the best of image, photo and video editing features. This new software is available for the most recent version of Microsoft Windows or macOS. On a Mac, get four independent displays or multi monitors to create a gorgeous and creative graphic and canvases. Well, Photoshop Elements is an intuitive and easy to use graphic editing software with all the amazing graphical interfaces. It edits, retouches, transfers files or slices into a digital collage. There are several features that are being used in the maximum extent, which you can find those features

on this website. After a long time, Adobe Photoshop was launched in the third generation and it raised new standards of professional editing. Many designers are using this and it is highly recommended for digital graphic designers who want to download Adobe Photoshop CC 2018. Applications like Photoshop are insanely expensive which makes it more expensive and difficult to pay an appropriate price with it. Photoshop CC is a part of Adobe Creative Cloud (ACS) and it makes designers don't need to pay all those prices.

Adobe Photoshop CC is the gold standard of creative software in the digital creation industry. There is a wealth of professional development tools, tutorials and resources available for those wishing to learn more. Latest version of Photoshop offers consistency with layers, fonts, colors, and many other tools and settings. Before you dive into Photoshop's features, it's important to know that Photoshop has 3 different editions (CS5, CS6, and CC).

These editions have different features such as layers, brushes, gradient adjustments, and more. Master style selections are used to apply the same style and look to all the layers in the edit. Developed in conjunction with the other editing tools, such as layer styles, background adjustments, etc., the Master Style Panel is a powerful tab in the right side of the screen. By selecting the appropriate style and then applying it to a layer, you will create a look that appears to be applied at one time. With the Save/Open palette, you can save your recently created graphic design that is in your file for later use. You can also search for a graphic design that is on your desktop and save it and open it later when you need it. Prismacolor B&W Prism and Color Studio are great free photo editing tools for your toolbox. These tools will help you get creative with your photos. In general, these tools will make your photo more attractive. You can separate your photos and use different colors or background elements on the spots that you want.

https://techplanet.today/post/autocad-2023-242-crack-keygen-for-lifetime-free-download

 $\underline{https://techplanet.today/post/autocad-crack-product-key-full-3264bit-2022-latest}$ 

https://techplanet.today/post/autocad-crack-for-windows-1669940337

https://magic.ly/alturimchi

https://magic.ly/9comcilcesko/AutoCAD-2020-23.1-Crack-Free-Download

https://magic.ly/1tralerQbedzu/AutoCAD-24.2-Crack-With-License-Key-Free-WinMac

https://new.c.mi.com/th/post/1168639/AutoCAD 241 Crack Free

https://techplanet.today/post/autocad-242-activation-key-2022-latest

https://new.c.mi.com/ng/post/48638/AutoCAD Crack Torrent Activation Code Free

https://new.c.mi.com/th/post/1171821/AutoCAD Crack Patch With Serial Key Free 2022

https://magic.ly/8perftrisVsumpfu/AutoCAD-Torrent-(Activation-Code)-Free-Download

https://new.c.mi.com/my/post/431107/AutoCAD 2021 240 Crack Latest

https://techplanet.today/post/autocad-crack-serial-number-full-torrent-free-latest

https://new.c.mi.com/th/post/1171735/AutoCAD 220 Crack For Windows Updated 2022

## Fri, 28 Feb 2018 21:10:12

+0000https://envato.com/blogs/news/adobe-photoshop-features-for-20181603328Adobe Photoshop CC 2018: Adobe Sensei, New Features, and Morehttps://envato. Enter the world of animation with our Adobe Photoshop Elements 7 For Dummies Create A Movie TUTORIAL for more details. Or learn how to get Photoshop actions for all your photography needs with our Photoshop Document Actions For Dummies tutorial. To the right of the document in the file browser window are several buttons, the most important of which is the (New Document) button which brings up the New dialog window

in which you can create a new document or one of a number of template files with pre-set options. Here you can set the size of your documents, the type of document and what your Photoshop settings or preferences will be. Likewise, you can set up how your pages are to be printed on pages of specific sizes. Within the Options dialog there is a range of options which you can change to use for the new document that you are creating. Any of the settings may be modified, so that you can set the image size to be whatever you want, or you can set a page size, set the colour mode to CMYK or RGB or RGB-plus-CMYK, set the colour profile, set whether the background should repeat or be transparent or not, and whether the paper type will be bleed. The settings will affect what settings Photoshop will use in the future for this particular document.

https://www.anewpentecost.com/download-photoshop-cc-2018-product-key-full-latest-2022/

https://www.psygo.it/download-photoshop-background-free-patched/

https://c-secure.fi/wp-content/uploads/2022/12/readefr.pdf

https://rixma.se/wp-content/uploads/2022/12/Noise-Brush-Photoshop-Download-Free-TOP.pdf https://epochbazar.com/wp-content/uploads/2022/12/Photoshop-Cs-Free-Download-For-Windows-10-

PORTABLE.pdf

https://fotofables.com/heart-shape-template-photoshop-download-extra-quality/

 $\underline{https://canpatlar.com/wp\text{-}content/uploads/2022/12/Nik\text{-}Collection\text{-}Photoshop\text{-}2020\text{-}Free\text{-}Download\text{-}B}}\\ \underline{EST.pdf}$ 

https://articlebeast.online/photoshop-2022-product-key-keygen-64-bits-latest-update-2023/

 $\underline{https://thecryptobee.com/adobe-photoshop-2021-version-22-5-1-download-free-with-license-code-key}$ 

gen-full-version-win-mac-new-2023/

http://8848pictures.com/?p=16677

Looking for more photo editing tips? Adobe Photoshop Tutorial is Google's collection of free online guides and a really useful source of learning material. Scroll down to find more photo editing tutorials. Learn how to edit digital images using the powerful digital imaging tools provided by Adobe Photoshop. With access to the filter gallery, adjustment layers, and layers, you can get those perfect shots every time! Photoshop Tutorials by Roadkill Software is part of the Roadkill Collection of free educational and informative sites. We show you how to use Adobe Photoshop to take and edit a photo, including how to select and edit an image whether it's the moon, a person or an object straight out of the camera. We take you through the process of converting a photo into black and white, adding textures to a photo, and strictly speaking is a tutorial on how to take a photograph too. Pixelmator is a bundle of tools that come together to seamlessly turn any still image or photo right into a work of art, whether it's a simple wall poster, a print advertisement, or a layout for your blog. It all starts by using one of Pixelmator's drawing tools to guickly sketch out an illustration. You can draw a landscape, design a logo, or walk you users through every step of the process of creating a killer music video. If you just want to impress your friends, take a look at our photo effects category. Here you will find tutorials on how to make a photo look like a drawing, make your photo into a knockout cool collage, and much more. We can't think of anything better than seeing the image gallery. You can find more of the best photo effects online.